## Generate a time series Infographic in SharePoint with Timeline

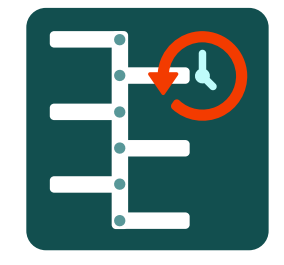

Timeline for SharePoint gives a new view over list and document data or metadata. Viewing of eye catching graphical timelines gives a chronological appreciation that can't be conveyed with text dates.

- Include News items directly from a SharePoint List
- Use a SharePoint Calendar as the source of information
- Use Document Version history as the source of information
- Creates "At A Glance" type views of detailed time based information
- Eye catching designs

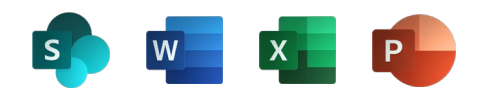

- 15 built in designs, 45 Transitions, more being added continually
- Customise Colours & Fonts to suit your own site branding
- Export the Timeline as a graphic for inclusion in other locations or documents.
- Dynamic data from SharePoint Lists always ensures your Timeline graphic is displaying the latest data

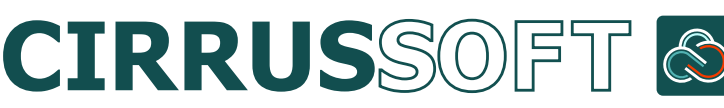

mspartners@cirrussoft.com www.cirrussoft.com

List items can include Test, Images and Video

Ideal for audit output reports

**Dynamically** updates the Infographic from list data

Works with Office 365 documents

The Timeline web part can be inserted on any Page

Vertical or **Horizontal** timelines

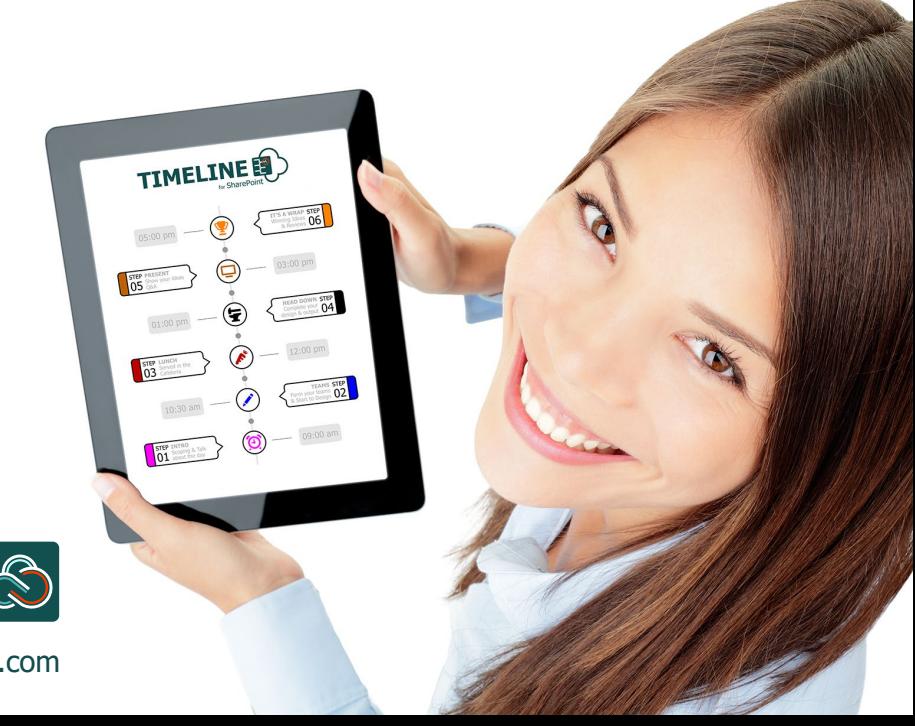

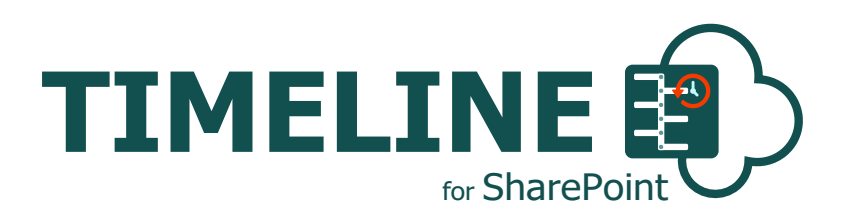

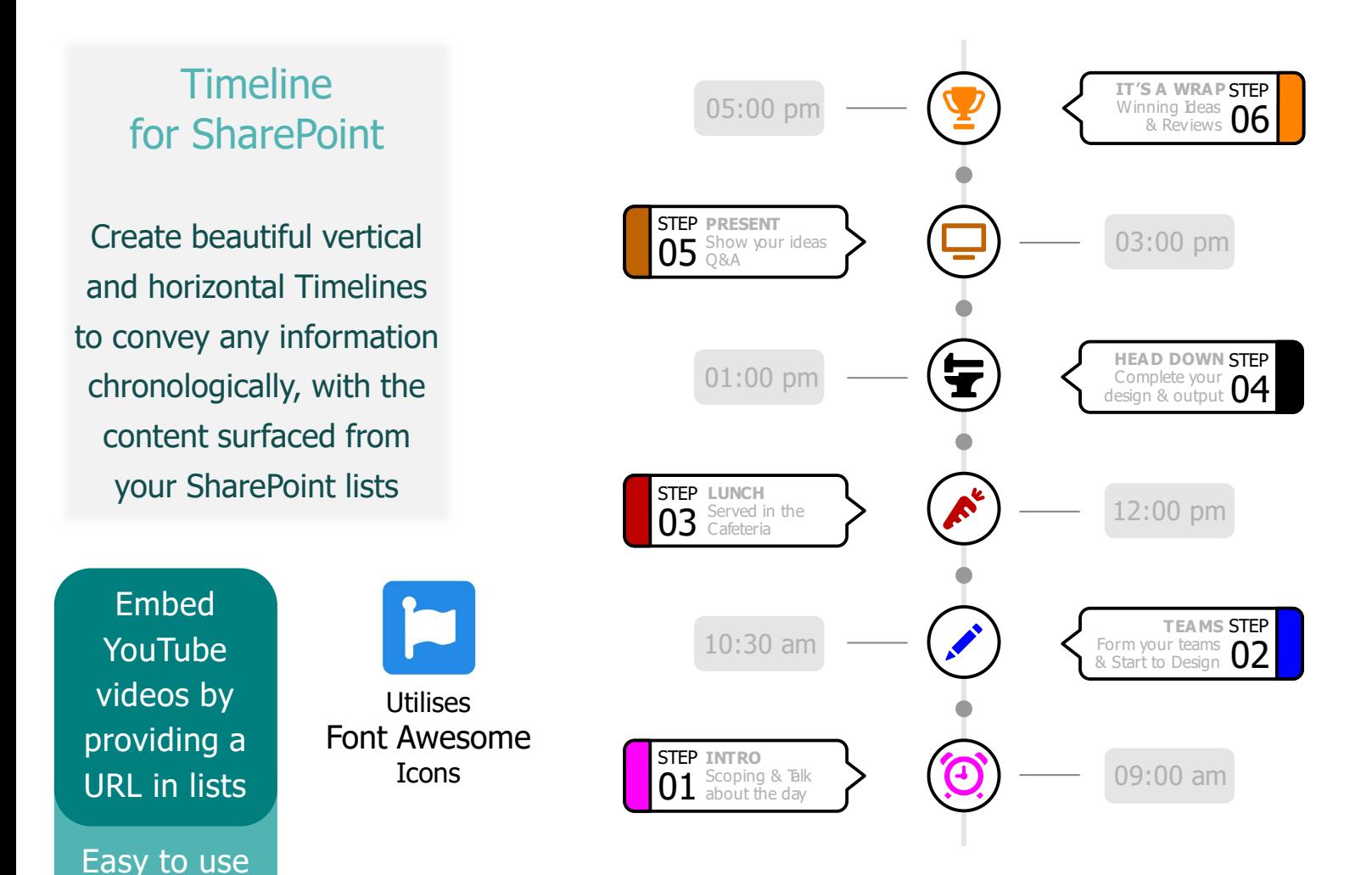

Automatically build a Timeline from a SharePoint List, using Text, Images, and even Videos. Easily create beautiful vertical and horizontal Timelines to convey any information chronologically, with the content surfaced from any of your SharePoint lists.

The Timeline is created with the Timeline Builder and then added to a designated space on your SharePoint page/s. Once inserted on a page the SharePoint Timeline is dynamic, reading live data, directly from SharePoint Lists or choose to export it as a graphic image for use in other locations or documents.

Cirrussoft have decades of combined experience with SharePoint consultancy & application development. We're here to help you, help your clients by creating best of breed, companion applications.

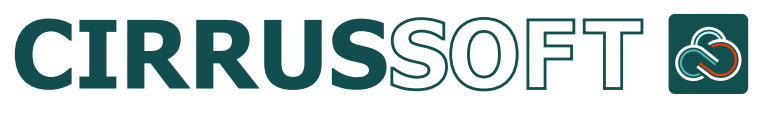

© Cirrussoft Ltd, 2019

Available in the Microsoft

the design

Timeline Builder for

Store now

mspartners@cirrussoft.com www.cirrussoft.com